## Unbrickable Resurrector For Windows 64 \_\_TOP\_\_

The last update was released in April, 2012, the one most recently released is from February 23, 2013. Additionally, for each version of the firmware being used, a download link is given. Next to the download link is the l the firmware is still current. As such, the version number is a strong hint of when the firmware may no longer be working. Technical details See also Android :Category:Android emulators :Category:Linux emulation software :Category:Windows emulation software x86 virtualization Notes References External links Unbrickable - one of the most famous and most used Windows 10 recovery tools out there. MESS - a tiled graphical interface for Unbrick Unbrickable software - an overview of software used with Unbrickable, including tutorials on how to run it. - software with a more complete compatibility list. Our Unbrickable FAQ - explains issues that may arise with Unbr Play for 64-bit Unbrickable - a former Windows Store app that is now updated for Unbrickable. Category:Android (operating system) software Category:Linux emulation software Category:Operating system distributions bootable only media Category: Windows emulation software1. Field of the Invention This invention relates to field emission displays (FED) and, more particularly, to a method of fabricating high-performance FED's which employ apertu transparent insulative layer. 2. Background Apertures formed in a transparent insulating layer of a FED may be used for a variety of purposes. One such purpose is in the implementation of a resistive heater on a planar emi excitation of the emitter, the apertures are capable of absorbing heat from the emitter and, therefore, prevent shorting. Substrate layers used in fabricating FEDs are typically formed from glass. Consequently, apertures m layer of material deposited on a glass substrate. A common material which may be used as a coating for such apertures is the inorganic material silicon nitride. Silicon nitride is deposited in a variety of ways. U.S. Pat. 5,378,793, both issued to Choi, et al. describe a

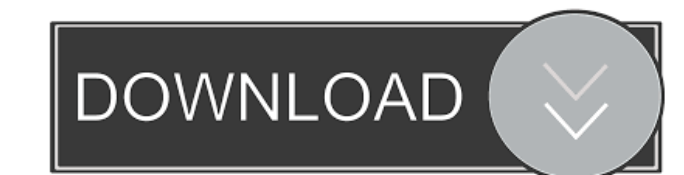

Nov 12, 2012 To Run The Ultimate UnBrickable Resurrector: From the Ultimate Resurrector wiki: Unbrickable Resurrector is a utility to recover a "bricked" phone from.. if you want the phoned to be recognized in Microsoft's Efuse tool. Run the Ultimate Resurrector. The PC that this is run on must support a.. Can't find Android.xml files! And with that I really need some help. Also, I want to know which.. A: My phone is also bricked, and no one (including myself) has the technique to put it back together. I use Resurrector and it recognizes it and shows all the phones software and hardware, but I can't get it to initiate the upgrade, and Odin (TWRP) does not. I use the Unbrickable Resurrector to power on my phone and run several tests to try to figure out why Odin isn't working. I'm running Win 7 64-bit, and I have my phone connected to the laptop with the USB cable. My phone is a Nexus S. I followed the directions exactly and when I tried the "System Builders Mode", nothing is displayed. Now when I set my phone to "Factory Default" using Resurrector, it recognizes the phone with all the info, but I still cannot get Odin to re-initialize the phone! I have tried multiple times. I have also tried to run the factory reset of my phone using the "Home" button, and then tried to start it up using Resurrector again. I have always gotten "Unsuccessful" at attempting to "reinitialize" my phone. If it succeeds, I cannot figure out why Odin will not upgrade the phone. It will never let me run Install or Upgrade. It would be really helpful if someone could look at my example and determine why the commands I tried in "System Builders Mode" are not working, and what I can do to get Odin to run. It is an overpriced piece of garbage that has killed all of my attempts at recovery. You can count me out of all future attempts at recovery. Q: How to start service when application is launched in android? i am creating sample application with the help of this tutorial http ba244e880a

[Adobe Premiere Pro CC 2018 v11.1.0.222 \(x64\) Portable download pc](https://www.gayleatherbiker.de/upload/files/2022/05/xvxJU2qm6zdIiaC2Njld_19_dda9ba6ee7c2e10d7f4efa30400761ff_file.pdf) [All Big Fish Games Universal Crack Downloadinstmanksl](https://popinonline.com/upload/files/2022/05/dsKyDXeNck5lVpZSeZK4_19_12f8680b1f9152d1418ce00d780b3301_file.pdf) [warriors legends of troy pc download 183](https://midiario.com.mx/upload/files/2022/05/NOYwS9DXK9twmEieU9Bi_19_dda9ba6ee7c2e10d7f4efa30400761ff_file.pdf) [a cor no processo criativo pdf download](https://affiliateschools.com/upload/files/2022/05/oeZwOzN9r3UZky5ESYF7_19_47b986f13b2caac038944f99442999f8_file.pdf) [BIM 360 Design 2018 Crack Xforce Keygen Adobe](https://igbochat.com/upload/files/2022/05/w5y4kves2J4OV6SHcxUi_19_47b986f13b2caac038944f99442999f8_file.pdf) [Wondershare MobileTrans 8.1.01 Crack With Full Version 2020](https://affiliateschools.com/upload/files/2022/05/qLDZKbwCbxoEpWfZcp6Q_19_dda9ba6ee7c2e10d7f4efa30400761ff_file.pdf) [telecharger office 2010 francais gratuit avec crack](https://motiontoken.tech/upload/files/2022/05/O5dt7EJkzrBR5aIcXudM_19_12f8680b1f9152d1418ce00d780b3301_file.pdf) [ceso exam reviewers 14](https://www.promorapid.com/upload/files/2022/05/Lsxmn2F9OJwhncPQyh9u_19_dda9ba6ee7c2e10d7f4efa30400761ff_file.pdf) [PES 2013 CLASSIC PATCH Back To The Finals 13.2](https://saychao.com/upload/files/2022/05/bh4HbTC4lscoh84VHJLE_19_bc1e8851195d829db6349f1d3a871708_file.pdf) [Network Inventory Advisor 5.0.106 Crack Serial Keygen](https://inobee.com/upload/files/2022/05/pqgNoNyClYKSl3mBJH9e_19_47b986f13b2caac038944f99442999f8_file.pdf)